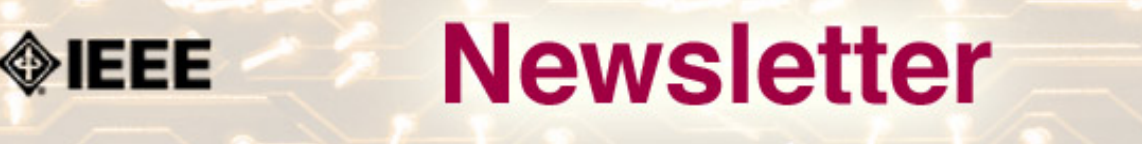

IEEE Professional Communication Society Newsletter • ISSN 1539-3593 • Volume 51, Number 8 • September 2007

# **Writing Effective Editorial Comments**

#### **By Dhupinder K Malhotra**

The role of editing in the writing process, as we all understand, is to enhance the quality of a document. Documentation can take many forms, ranging from the product documentation that the company needs to provide to the users of their product to training manuals, online help, books, websites, reports and so on. If the documentation is complete and accurate, and serves the user's purpose well, the user develops a trust for the product or service. However, shoddy documentation that is full of semantic and grammatical errors, may even cause the user to question the quality of the product or service...**[Read more](#page-1-0)**.

#### ● **The Edge of Culture**

### **Into the Unknown**

Uncertainty avoidance is the desire to avoid indefinite or unknown situations, and it can have a significant impact on how people interact with science and technology. All of us have to deal with uncertainty. The status of friends, family, health, employment, and safety all speak to a universal need to limit the unknown. ...**[Read more](#page-7-0)**

#### ● **AdCom Nominees**

### **Vote by 15 September!**

Each of the candidates was asked to respond to a set of questions. Please review their statements and then vote for the three candidates you would like to represent you this year. Ballots are due via email to grady\_h AT mercer.edu or via the online voting URL by 15 September 2007.... **[Read more](http://www.ieeepcs.org/newsletter/archive/jul_aug2007/pcsnews_society_members.php)**:

#### **<http://www.ieeepcs.org/voting/index.php>**

● **Jobs**

### **Editor in Chief,** *Transactions*

Please take a look at the announcement about this and other jobs....**[Read more.](#page-20-0)**

#### ● **IPCC**

### **Two More Weeks!**

IPCC in Seattle, WA is just two weeks away. It's not too late to register.... **[Read More](#page-26-0)**.

●

<span id="page-1-0"></span>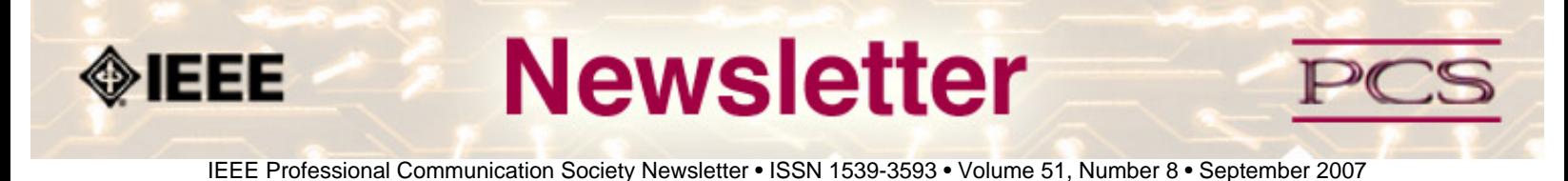

#### **Feature**

# **Writing Effective Editorial Comments**

#### **By Dhupinder K Malhotra**

The role of editing in the writing process, as we all understand, is to enhance the quality of a document. Documentation can take many forms, ranging from the product documentation that the company needs to provide to the users of their product to training manuals, online help, books, websites, reports and so on. If the documentation is complete and accurate, and serves the user's purpose well, the user develops a trust for the product or service. However, shoddy documentation that is full of semantic and grammatical errors, may even cause the user to question the quality of the product or service.

Editing is one of the most powerful and widely used means for ensuring the quality of a document. Editors first ascertain the intended audience and their expectations from the documentation, based on the user's information needs. Next, the editor reads and comprehends the document to validate its content. In the process, they also spot and try to correct any technical, semantic, structural, or grammatical flaws.

While an editor can immediately make edits for flaws that they are sure are flaws, in situations the editors might think that they cannot make edits without the consent of the authors. Or, an editor might think that the author should provide some additional information or rework on certain areas of the document. Editors use comments to pinpoint such areas in a document that require the author's attention.

In this article, I discuss the "what", "when", and "how" of comments in the context of electronic editing.

#### **What are comments?**

Comments highlight areas in a document that require the author's attention or action. Visualize them as flags in a document seeking the author's attention or directing a user to take a corrective action. Generally, editors insert comments for the author of the document. However, authors can also insert comments for an editor, or one editor might insert a comment for another editor. The rationale behind editorial comments remains the same in every scenario - they require either an action or a note to be taken for something in the document. In this article, I focus on the comments that an editor provides electronically for the author's attention.

Editors can specify comments for the author in two ways:

- Placing the comments within the document using the built-in commenting feature of the text editor within the authoring application.
- Specify the comments outside of the document by referencing the sections within the document that require the author's attention. This information can be enclosed in an e-mail accompanying the reviewed document.

#### **When to insert comments?**

An editor can insert comments in a document under any or a combination of the following situations:

● When the document has ambiguities and contradictions. For example, consider the following text from a document:

```
The binary (IP address for Machine A is )
11000000.10101001.11111000.00000101. Let us now convert this into
dotted decimal representation.¶
11000000.10101001.11110000.00000101¶
=(128+64),(128+32+8+1),(128+64+32+16),(4+1)= 192.169.240.5
```
As you may have noticed,

the binary IP address in the first sentence differs from the binary address in the calculations. What is the correct binary address for Machine A?

• When there is a lack of clarity in the text of the document because of improper sentence construction. This can happen when the document has been written in a hurry and the author could hardly get time to self-review the document. For example, consider the following text:

If file A.ext exists, but is a directory rather than a file, does not exist but cannot be created, or cannot be opened, a fatal error occurs.

- When the author "seems" to have deviated from the original context. One of the reasons for this apparent deviation could be that the necessary connections between two or more disparate sections are missing. This might happen if the author assumes that the readers will be able to provide the necessary context themselves. In such a situation, the editor and author jointly need to analyze the expertise level of the targeted group of readers and take an appropriate action.
- When the document is incomplete. The document can be incomplete at either a micro or macro level. At a macro level, the document may not have covered the required information. For example, a document discussing the causes of a problem X, may list a, b, and c as the causes, but may discuss only causes a and b. An editor's comment, in such a situation, can inquire the reason for non-inclusion of cause c.

A micro-level issue may manifest itself as information missing from a specific unit, section, or paragraph of the document. An editor may come across a document containing test items for an online course, in which feedback for a particular test item includes feedback for the correct answer only, and none for the incorrect options or the distractors. The editor's comments, in such situations, may ask the author to fill in the missing parts.

• When the given information may be complete, as a self-contained unit, but inadequate for the purpose of the document. Extending the example from the previous point, an author may provide feedback for the correct answer as well as the distractors; however the feedback may not truly justify why the correct answer is correct and why any of the distractors isn't the correct answer.

Or, perhaps, the document may use an abbreviation or an acronym without first acquainting the user with its expansion.

- When the author uses (a) term(s) inconsistently within the document. For instance, use of "datastore" and "data store" to refer to the same entity - a storehouse for data. This is a very simple term. An editor may encounter inconsistent use of technical terms that they may not be familiar with. They may not be in a position to correct the inconsistency without prior consent from the author. An editor's comment may inquire about the correct usage in such a case.
- When the editors want the authors to ensure that the edits made in the document do not, inadvertently, alter the intended sense. For instance, an editor may delete some repeated information from the document, or reorder certain

paragraphs. Perhaps, the redundant information and the original order of paragraphs are an intentional act.

● There can be other situations, such as non-working hyperlinks, insufficient information about the source of an image, non-compliance with the templates or formats prescribed for a document, and incorrect calculations. Consider the following text:

```
There are three main players in the telecom sector - Company X, Company Y,
and Company Z. Following are their respective market shares:
   o Company X - 54%o Company Y - 20%o Company Z - 30%
```
Here, the sum of respective percentage market shares of Companies X, Y, and Z adds up to more than 100%.

#### **How to write Comments?**

A good editorial comment, just like a good error message for a software product, should convey the following information:

- What is the problem?
- What is the possible cause of the problem?
- What is the suggested remedy to correct the problem?

Following are some guidelines for writing effective editorial comments:

**Insert complete and precise comments, providing all the three components of a good comment, as discussed above.** Whenever authors encounter incomplete or vague comments, they may send the document back to the editor for clarifications, the editor may clarify, and the author may then respond back with the corrected document. These round trips can be a real threat to the timelines.

An editor's comments should always describe the problem in detail and help the author address the problem by suggesting solutions. For instance, if there is a fault in the author's sentence construction; rather than asking the author to rephrase the sentence, an editor may provide alternative construction(s) to the author. The author can then validate the accuracy of the sentence or enhance it further.

**Insert global comments (at the top of the document) to bring the author's attention to issues present at multiple locations in the document.** For instance, an editor may write a global comment requesting the author to use the authoring templates, indent and format the code properly, or, perhaps, ask the author to refrain from using colors in the document. If it is feasible, insert a comment wherever the situation referred to in the global comment occurs in the document.

However, if the effort involved in editing the document before and after the author addresses the global comments is equal, it is a good idea to ask the author to address the global comments prior to editing.

**Note your observations in a comment along with (a) supporting argument(s) and some source (reference to a book or a web site) validating your standpoint.** If you differ from the author at a particular point in the document, these comments will support your opinion.

**Comments should never be personal or harsh.** An editor needs to be very careful with the choice of words for their comments. The objective is to provide constructive feedback that will enable the author to improve the document, not to attack or belittle the author.

**Ensure that comments are complete and grammatically correct.** Avoid using slang, jargon or short-hand. Doing so will improve your credibility with the author.

**Volunteer to assist the authors with managing the editorial comments in the document.** Some authors may need assistance with the technicalities of viewing, inserting, editing, and deleting editorial comments in a text editor, or with understanding the electronic editing process.

**Never put comments like "Same as the previous comment", "Same as the next comment", or "Same as second comment**". If the authors delete the referred comment, chances are they may end up referring to the wrong comment.

While the commenting process is one of the methods of interaction between an author and an editor, a direct, in-person interaction between the two individuals has advantages. Reviewing the comments with the author reduces transmission time by providing an opportunity for the author and the editor to together to create a high-quality document. However, such inperson communication may not be feasible in all setups. Regardless of the type of interaction between an author and an editor, editorial comments should have the power to bridge all gaps and help produce a high-quality document.

\*\*\*\*\*\*\*\*\*\*\*\*

*[Dhupinder K Malhotra](mailto:dhmalhot@in.ibm.com) works as an Information Developer with India Software Lab (ISL) of IBM. A graduate in Mathematics and a post graduate in Computer Applications, Dhupinder has been involved in editing, technical writing, e learning, and web content development for the past 4.5 years.* 

*IBM is a trademark of International Business Machines Corporation in the United States, other countries, or both. Other company, product or service names may be trademarks or service marks of others.*

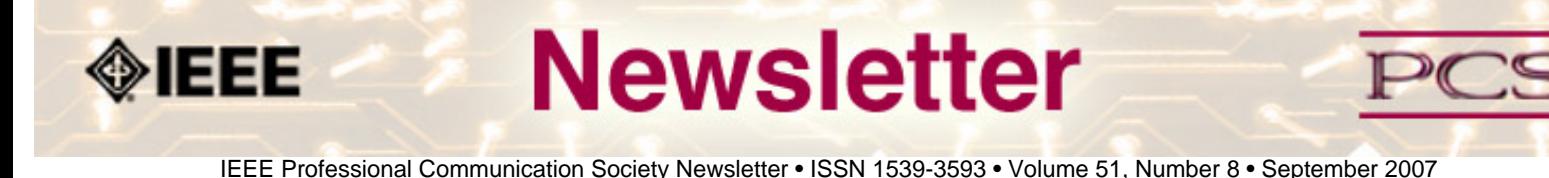

### **PCS Website Update**

# **New, Improved PCS Virtual Community Online October 1**

#### **by Brian Still and Sandy Bartell**

For the past few months efforts have been underway to overhaul the PCS web site. Beginning with member surveys early this year, followed by the testing and eventual adoption of a suitable open source content management system (CMS), the process has now reached a point where we can report that on **October 1, 2007**—timed to coincide with the start of this year's IPCC in Seattle—the new PCS online home will go live.

The web address will remain the same: **[www.ieeepcs.org](http://www.ieeepcs.org/)**. However, almost everything else, including the way it looks and what it offers, will change. Here are just a few of the features that will be found on the new PCS virtual community:

- Timely podcasts from experienced communication professionals offering useful training and tips on a variety of subjects. Senior IEEE Member George Hayhoe, an award winning, internationally recognized expert in professional communication, will host the first podcast, "Three Tips for Effective Email."
- A constantly updated Events Calendar detailing opportunities for training or for meeting face-to-face with other technical, scientific, and engineering professionals interested in improving their professional communication skills.
- Pages dedicated to the regions where you work and live.

#### **Member-Only Access**

Around October 1, members will be able to log in to access certain features available just to them. They will also be able to maintain their own blog and participate in discussion forums.

Registered members will also be able to post comments on particular stories or pages on the site. For example, when abstracts of presentations accepted for the 2008 IPCC in Montreal come online, PCS members will be able to respond to them, or to comments other members have posted about them. Hopefully, this will initiate fruitful and informed discussions that extend the impact of face-to-face meetings such as conferences, and, at the same time, also strengthen the bonds of our virtual community.

### **Volunteer Opportunities**

Along the lines of establishing a true sense of community, we're looking for volunteers interested in playing a more active role in contributing to the support of the site. So if you'd like to help us maintain a region home page, or write stories, create podcasts, moderate discussion forums—whatever else you that enables us to make the PCS virtual community a vibrant, useful resource— let Brian (**[brian.still AT ttu.edu](mailto:brian.still@ttu.edu)**) know.

Look for the new virtual PCS community in early October.

\*\*\*\*\*\*\*\*\*\*\*\*\*

*.*

*Brian Still and Sandy Bartell are members of the IEEE-PCS AdCom. Brian is an assistant professor of technical communication and rhetoric at Texas Tech University. Sandy Bartell works for The Boeing Company in Seattle, Washington.* 

<span id="page-7-0"></span>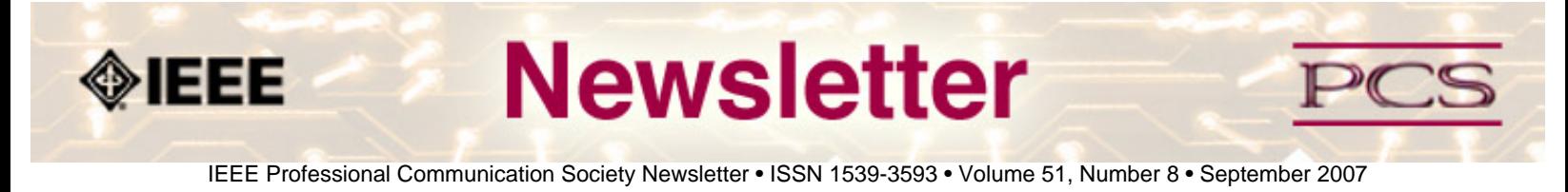

### **The Edge of Culture**

*Editor's Note: Matt is our new columnist on international communication. His column will appear every other month.* 

## **Into the Unknown**

**by Matthew McCool**

Uncertainty avoidance is the desire to avoid indefinite or unknown situations, and it can have a significant impact on how people interact with science and technology.

All of us have to deal with uncertainty. The status of friends, family, health, employment, and safety all speak to a universal need to limit the unknown. Countries and cultures that experience high levels of uncertainty usually have some combination of economic instability, low employment, unreliable health infrastructure, political reorganization, or war. All of these problems elevate the degree of uncertainty that people feel, and it can take years or even decades to be free from these constraints. It should not be surprising, then, to learn that the unknown can have a powerful impact on many aspects of our lives.

### **Background**

Uncertainty avoidance was first studied by the American sociologist James March who discovered its importance within an organizational context. March applied basic principles from social psychology to organizational communication. By analyzing the functional roles of employees within an organizational context, March was able to determine that select employees and companies appeared more uncertain than others. The Irish psychologist Richard Lynn found a similar correlation in reference to anxiety, an analogous emotional state. Lynn discovered, perhaps paradoxically, that low anxiety cultures had higher rates of caffeine and caloric consumption, coronary heart disease, and psychosis, the same kind of concerns associated with uncertainty avoidance.

Societies have developed three general approaches for dealing with uncertainty, including a strong legal system, science or technology, and religion. A strong legal system provides security by making sure people are protected by an authoritative system higher than the individual. One does need not be especially concerned about the moral character of other people when the legal consequences are swift, fair, and precise.

Science and technology provides analytical tools for controlling the environment and curing disease. And, religion works by appealing to a higher metaphysical authority, presumably when law and science cannot. Before we look at a specific example of uncertainty as it relates to a simple online factor, it's worth noting additional differences between high and low uncertainty cultures.

### **High vs Low Uncertainty Avoidance Cultures**

Uncertainty avoidance is also related to food, water, money, and pursuits of knowledge. High uncertainty avoidance cultures are more likely to consume fresh fruits and vegetables, drink mineral water, prefer natural sugar, invest in real estate and precious gems, and accept medical advice from doctors rather than nurses. Low uncertainty avoidance cultures, on the other hand, often demonstrate a rather different perspective. Instead, low uncertainty avoidance cultures are more likely to consume processed foods, drink tap water, consume artificial sweeteners, invest in an unpredictable stock market, and accept medical advice from the nurse next door.

High uncertainty avoidance cultures are also more likely to spend time working on big ideas rather than on practical applications. This has been explained by the principle of verification, which asserts that any particular claim may be rendered true only when supported by multiple, externally valid, and replicated research. Verification is often impossible when working with grand concepts, or is often proven or disproved long after the theorist has finished her work. It should be no surprise, then, that high uncertainty avoidance cultures are also slow to adopt, experiment with, and take on new technologies.

#### **Uncertainty Avoidance and Technology**

An interesting aspect of uncertainty and technology is found in preferences for online navigation. Much of the existing literature on information architecture, organizational strategies, and navigation emphasizes a single concept—deliver a guided but flexible user experience. This doesn't mean a designer should provide a random and unstructured online environment, but it's close. But the problem with this nonlinearity is that it's often inappropriate for users from high uncertainty environments.

Online structure or information architecture is roughly divided into three types—linear, hierarchy, and hub and spoke. A linear structure is the kind of pattern users often expect in online learning environments. The goal with linear structures is to guide the user through a sequence of steps toward some goal, usually an exam. Hierarchies are the most common type of structure because it provides flexibility and growth for the site. Hub and spoke architectures are effective because options branch off a single node. Although hierarchies are the most common type of online architecture, they're not always the best solution for high uncertainty users.

It turns out the reason for this is rather simple. Users from high uncertainty cultures have less confidence in how things work, which readily translates to online navigation. A rich network of options is often a sign of anxiety and concern for the uncertain user, which conflicts with prevailing ideas about how best to structure online information. Instead, high uncertainty users prefer more constraints in their user experience since it reduces potential confusion.

One of the most popular uses of hub-and-spoke architecture is found in a similar online user experience—portable computing. Many cell phones, for instance, use hub-and-spoke structures for their menu options, usually with the goal of constraining navigation. Cell phones are used by people from every corner of the globe, which opens the door for a number of usability problems. But what many cell phone designers have figured out is that, thanks to a fairly small set of menu options, the navigational structure of cell phones is easily confined to the hub-and-spoke method. And hub-and-spoke structures just happen to be a fairly good approach for high uncertainty users in traditional online environments.

A number of well-known websites have experimented with hub-and-spoke structures, including the New York Times and National Geographic. But the best known and most extensive use of the hub-and-spoke architecture was used by the International Herald Tribune (IHT). The target user for IHT is truly international, and that means designing for a variety of

```
IEEE/PCS News: Edge of Culture
```
cultural and technical factors. IHT successfully used the hub-and-spoke structure for a number of years. But for unknown reasons, IHT has since discontinued this model, opting instead for the traditional hierarchy. This change may be partly explained by IHTs expansion and growing foothold in the market, which often results in delivering a more complex set of services and information.

### **Conclusion**

Uncertainty is a strange and enigmatic feature of daily life. We may like to think that its effects are minimal, or at least confined to the most basic elements of human survival. But, there is new and surprising evidence that uncertainty has larger ramifications, regularly bleeding into science and technology. The power of the unknown is often extraordinary, and may even influence a simple online factor such as navigation.

Matthew McCool began his career doing research in neuroscience but left when he realized no one was able to explain how the mind worked. Since then, Matthew has been a programmer, technical writer, and online developer for a variety of IT firms. Some of this work was internationalized for customers in Europe and Asia. Matthew is a staff writer for the O'Reilly Network and teaches at Southern Polytechnic SU in Atlanta, GA.

\*\*\*\*\*\*\*\*\*\*\*\*\*\*\*\*

*[Matthew McCool](mailto:mmccool@spsu.edu) began his career doing research in neuroscience but left when he realized no one was able to explain how the mind worked. Since then, Matthew has been a programmer, technical writer, and online developer for a variety of IT firms. Some of this work was internationalized for customers in Europe and Asia. Matthew is a staff writer for the O'Reilly Network and teaches at Southern Polytechnic SU in Atlanta, GA.* 

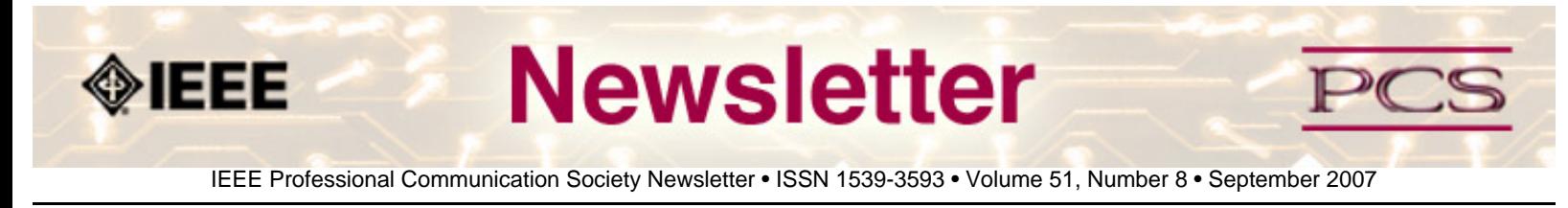

### **Write It Right**

# **The Very Basics**

**by Judy Goldsmith and Robert H. Sloan** 

This is the first of a series of articles on technical writing. As computer science professors and professionals, we read a lot of other people's technical writing: student assignments and papers; drafts of theses and dissertations; workshop, conference, and journal submissions; grant proposals and white papers; and of course, emails from students and colleagues. We are also the sort of cranks who know that one of the uses of the semicolon is to punctuate a list where at least one member of the list contains an internal comma.

At least one of us has become a compulsive editor, finding typos and poor writing on cereal boxes and billboards as well as technical materials. Both of us wish that everyone else would learn how to write.

To that end, we wrote a rather lengthy article on technical writing. We learned, to our surprise, that not only are there some people who have not learned how to write, but there are quite a few technical journals and magazines that consider the topic of writing well outside of their scope.

Thus, we are offering a series of short articles so that the readers of IEEE Professional Communications Society Newsletter will avoid the standard errors we so often red-ink We hope that, in the course of the articles, we can entertain and inform.

We begin our series with an article about the very basics: understanding your audience, organizing your writing, understanding the importance of grammar and spelling, understanding the revision process, and writing abstracts and summaries.

#### **Audience**

When you sit down to write about anything technical, your goal is to communicate with some person or group of people. To do this well, you need to know who your readers will be. What can you assume about their knowledge of the •eld? Do they know basic de•nitions and related work? Are they specialists in the area? Do they have theoretical or hands-on knowledge of the area? How broad a range in knowledge can you expect?

Once you know your audience, write for them, not yourself. De•ne all of your technical terms, unless you are sure they will know them. If you are not sure whether something is a technical term, try it out on the clerk in the supermarket, or some other non-computer scientist. Try it out on a computer scientist or programmer in a different •eld.

IEEE/PCS News: Professor Grammar

#### **Organization**

Your •nal document should be organized. For most writers, this means planning the organization ahead of time. By all means, start with brainstorming what should go into the paper, if that helps you. However, next you must put a structure on the ideas. Furthermore, you must make that structure evident to the reader by using named sections and giving a "road map" of the document somewhere early on. The most common place for such a road map to appear is at the end of the introduction section.

While that may seem trite, that is where your readers are likely to look for it. Do not disappoint them without a reason. (A typical reason to change would be if one were writing the odd paper where the •rst two sections are both introductory, as opposed to the more common case where the second section is either related work or formal notation.)

Organization extends to the paragraph and even sentence level. A sentence should contain one idea and one subject. Paragraphs should contain one topic. The •rst sentence of the paragraph should indicate that topic. Although most paragraphs should have three or more sentences, it is better to err on the side of short paragraphs occasionally.

### **Grammar and Spelling**

Correct grammar and spelling help set an appropriate tone for your writing. Correct use of language indicates professional material, and eliminates many of ambiguities. However, you can not rely on your spellchecker, because of misspellings that are nevertheless correct words. There is a subtle difference, for instance, between the use of "ethics" and "ethic," in writing about, say, safety-critical software development procedures, and a vast difference between "ethics" and "ethnics." A formal tone is appropriate, though overly formal writing can be hard to read. Occasional humor can make a paper easier to read and more memorable, but humor at the expense of any group of people is never appropriate.

### **Importance of Revision**

Just as a car shopper should not fall in love with a particular car until prices have been negotiated, you must not fall in love with your own words: Neither particular examples, nor phrases, nor technical names. Consider the case of the grad student who named her object of study "E.T.," after Exponential Time. Unfortunately, her interview talks happened just after the movie *E.T.: The ExtraTerrestrial* came out.

Good technical writing is revised and revised and revised again. Once you think a paper is •nished, you should read it once for correctness, once for consistency, and then once for grammar and spelling. If you are going to name something E.T., you do not want to refer to it as e.t. or ET or F.T.

### **Abstracts and Summaries**

Almost all technical documents start with an abstract or summary and end with conclusions. Those should be written last, when you know what it is that you have written, rather than what you intend to write.

The abstract or summary should state the problem, very brie•y describe the problem if the audience isn't expected to be familiar with the problem, and state the solution that the paper offers. Know your readership, know what they can be expected to know about your subject. Write for your readers, not an ideal reader.

#### **In the Next Installment**

The next installment will introduce different forms of technical writing and the expectations that go with these forms. For each form of writing, we give the intended audience, the expected content, and the expected review process. In later installments, we will discuss the review process, the issue of coauthorship, the uses of other's research, some of our pet peeves on the mechanics of writing, and ways to present experimental work.

\*\*\*\*\*\*\*\*\*\*\*\*\*\*\*\*

.

*[Judy Goldsmith](mailto:goldsmit@cs.uky.edu) is a computer science professor at the University of Kentucky. Her research interests include decision making under uncertainty; automation of information elicitation; preference elicitation, representation, and aggregation; computational learning theory, and structural complexity.* 

*[Robert H. Sloan](mailto:sloan@uic.edu) is a professor (and acting department head) of computer science at the University of Illinois, Chicago. His research interests include application of computer science theory and alorithms to problems from artificial intelligence, especially machine learning ("computational learning theory") and knowledge representation;computer security, especially access control; and computer science education.*

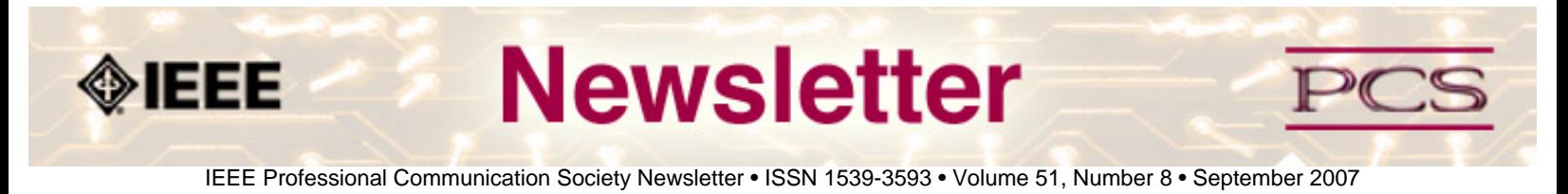

### **President's Column**

See you in Seattle at IPCC 2007!

\*\*\*\*\*\*\*\*\*\*\*\*\*\*\*\*\*\*\*\*\*\*\*\*

*[Luke Maki](mailto:luke.maki@ieee.org) is the current president of IEEE-PCS and works for The Boeing Company.*

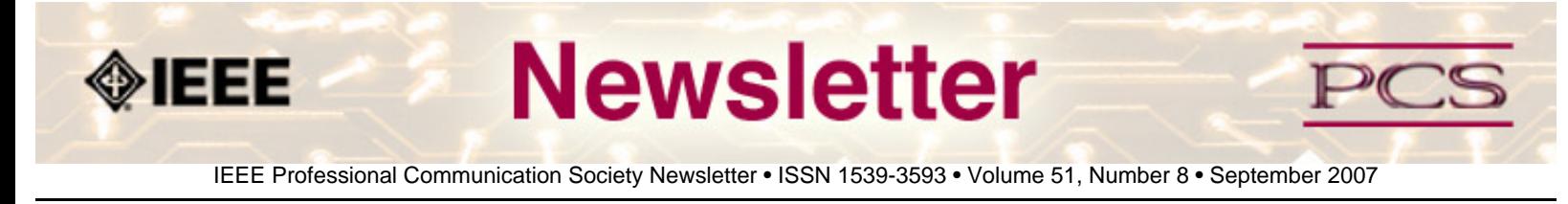

### **Editor's Column**

# **Mostly Housekeeping**

**by Kit brown** 

It's a busy fall in PCS world!

The website will be migrating to Drupal and a new URL on 1 October 2007. The unveiling will occur at IPCC. For now, the newsletter will continue as it has for the past 3 years. We are, however, working on a way to limit access to members only (so if you are a lurker, now is the time to sign up as a member!), and we will eventually be migrating to a new URL, which will be set up (as it is currently) so that you can bookmark the main page and always see the most current issue.

The survey I mentioned in the last newsletter is coming; the website changes and some issues with getting current member information have slowed it down, but we DO want to know what you think and what you would like to see.

### **Write It Right**

Judy Goldsmith and Robert Sloan have serialized a paper of theirs on writing skills for technical professionals. They are computer science professors, and share their insights into writing effectively.

#### **Book Reviews**

I have a several people who have expressed interest in writing book and website reviews. Now, I need books and websites to review. If you have written/heard of a book or produced/heard of a website on a topic related to technical communication, send me the bibliographic information and I will get someone to do a review.

### **Topics for Next Year**

It is time to start brainstorming article ideas for next year. If you have something you want to know more about, or conversely, something you want to tell folks about, please let me know and we will get it on the schedule. I would love people to volunteer to write the feature articles on a topic that interests them and is related to technical communication! (One caveat, the newsletter emphasizes practical advice that the reader can use immediately in his/her work. Scholarly papers are better suited for the *Transactions*.)

Thank you, dear reader, for your time and interest! I hope that the newsletter continues to provide you with good information that helps you do your job more effectively.

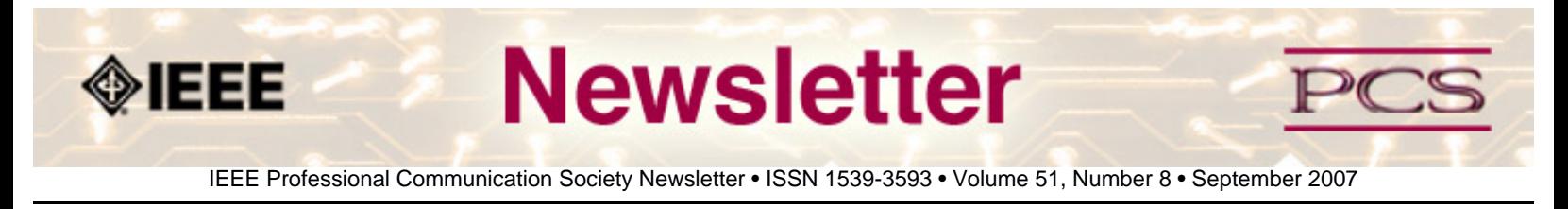

#### **Book/Web Site Reviews**

*Editor's Note: Several IEEE members have written books of interest to PCS members. If you would like to have it reviewed by a newsletter volunteer, please contact Kit Brown at [pcsnews.editor AT ieee.org](mailto:pcsnews.editor@ieee.org).* 

## **Writing Resources**

#### **By Kit Brown**

When I taught technical communication classes, I provided them with the following list of resources. The list is by no means exhaustive, and while I try periodically to test the links, I do not guarantee that they still work. If you find a dead link, please let me know via **[email](mailto:pcsnews.editor@ieee.org)**. Alternatively, if you know of interesting links, please share them.

Links are listed by the following categories:

- **[Reference](#page-15-0)**
- **[Grammar](#page-15-1)**
- **[Search Engines](#page-16-0)**
- **[List Serves](#page-16-1)**
- **[Tools](#page-17-0)**
- **[Professional Organizations](#page-17-1)**
- **[Books, Magazines, and E-zines](#page-17-2)**

### <span id="page-15-0"></span>**Reference:**

The following list provides information that helps technical communicators in their daily work, and includes URLs for online dictionaries, standards organizations, and style guides.

- **Merriam-Webster Dictionary: <http://www.m-w.com/netdict.htm>**
- **Online Dictionary: <http://www.dictionary.com/>**
- **Techwhirl: <http://www.techwr-l.com/techwhirl/index.php3>**. Contains lots of information about all aspects of technical communication.
- **Gil Gordon on Telecommuting: <http://www.gilgordon.com/>**. Resources for the telecommuter.
- **W3C: [http://www.w3c.org](http://www.w3c.org/)**. The standards organization for all things web.

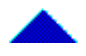

## <span id="page-15-1"></span>**Grammar and Basic Writing**

The following links provide resources on grammar and writing to help you improve your writing.

- **Jack Lynch's Guide to Grammar and Style: [http://newark.rutgers.edu/~jlynch/Writing/](http://newark.rutgers.edu/%7Ejlynch/Writing/)**. Provides a discussion of various dogmas about grammar and explanations of accepted usages, as well as links to other resources and information.
- **Mike Markel's web site for his textbook: <http://bcs.bedfordstmartins.com/techcomm/>**. Use this site to understand the examples and concepts in the 7th edition of *Technical Communication*.
- **Online Grammar Guide: <http://grammar.ccc.commnet.edu/grammar/>** Use this site to refresh your memory about the basic grammar terminology and rules.
- Beehive: <http://www.thebeehive.org/school/middle/subjects.asp?subject=12> Use this site to review the grammar rules and to do practice exercises.

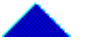

## <span id="page-16-0"></span>**Search Engines**

Search engines help you locate information on the Internet by searching for sites with a particular keyword or subject. The newer the search engine, often the better it is at filtering out irrelevant data.

- **Google: [http://www.google.com](http://www.google.com%20/)**
- **Ask.com: [http://www.ask.com](http://www.ask.com/)**
- **Lycos: [http://www.lycos.com](http://www.lycos.com/)**
- **Altavista: [http://www.altavista.com](http://www.altavista.com/)**
- **Yahoo!: [http://www.yahoo.com](http://www.yahoo.com/)**

### <span id="page-16-1"></span>**List Serves**

List serves are online discussion groups about topics that interest members of the list. These lists are of particular interest to technical communicators. One caveat though—these lists can generate a high volume of e-mail, so I highly recommend requesting the digest version.

- **Framers: <http://www.frameusers.com/>** >> choose E-mail lists from the menu. This is the premier list for folks who use Adobe Framemaker.
- **TECHWR-L:<http://www.techwr-l.com/>**. The premier list for technical communicators and a source of great information that ranges from tool issues to professional development. Eric gets very crabby when people don't stay on topic, so be sure to read the rules.
- **XML: <http://groups.yahoo.com/messages/xml-doc/>**

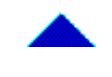

## <span id="page-17-0"></span>**Tools**

We use a variety of tools to do our jobs. These sites provide online tech support and FAQs.

- **Adobe: [http://www.adobe.com](http://www.ieeepcs.org/newsletter/%20http://www.adobe.com)**. Find out information about all Adobe products. There are tech support areas where you can research issues related to the products.
- **Frame: <http://www.frameusers.com/>**. This is a site that provides reference information about Frame and Frame training, bugs, etc. It is independent of Adobe. You can also subscribe to the Framers list from here.
- **Frame Plug-ins: <http://www.kagi.com/SPSoftware/>**. Steve Kubis' site for the indexing tool and others.
- **Webex: <http://www.webex.com/home/default.htm>**. A web meeting software application. You can set up the meeting so that you can access other meeting attendees' computers. This functionality is very useful for troubleshooting.
- **Microsoft products: <http://www.microsoft.com/>**. This site contains a plethora of information about MS products, tech support issues, goings on, and other stuff.

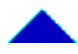

## <span id="page-17-1"></span>**Professional Organizations**

Professional organizations provide opportunities for networking and for learning skills that you may not get the opportunity to develop on the job. To get the most out of a volunteer organization, volunteer for a project or leadership role.

- **IEEE-PCS: [http://www.ieeepcs.org](http://www.ieeepcs.org/)**. This is the IEEE Professional Communication Society site.
- **LISA: <http://www.lisa.unige.ch/>**. This is the localization standards organization. They hold quarterly meetings, and often have good information that is directly relevant to us.
- **Society for Technical Communication (STC): <http://www.stc.org/>**. This is the biggest organization for technical communicators, and is very active in promoting the profession.
- **American Medical Writers Association (AMWA): [http://www.amwa.org](http://www.amwa.org/)**. This professional society caters to technical communicators work work in the medical and biotechnology industries.

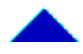

## <span id="page-17-2"></span>**Books, Magazines, and E-zines**

These sites provide useful or interesting information related to technical communication.

- **Writer's Digest: [http://www.writersdigest.com](http://www.writersdigest.com/)**. Hints for writers. Some classes available.
- **Fast Company: <http://www.fastcompany.com/homepage/>**. Business info from a unique perspective. Very interesting articles that seem to capture trends.
- **Forbes: <http://www.forbes.com/>**. Business news
- **Inc.:<http://www.inc.com/>**. Focuses primarily on leadership and high-tech.

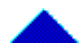

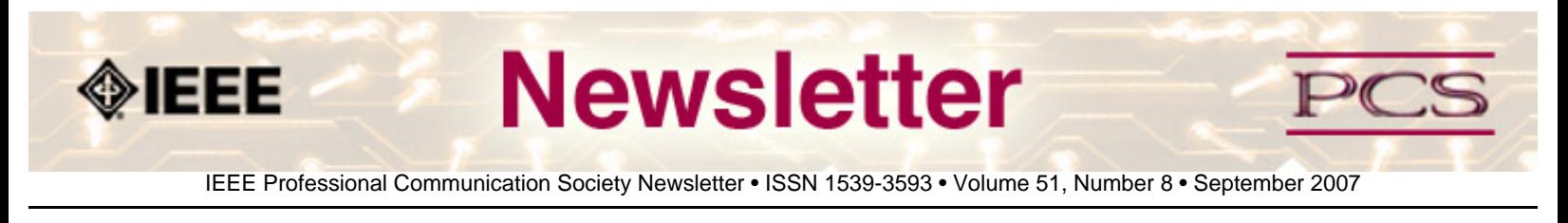

### **Tidbits**

*Editor's Note: I am always looking for strange, fun, or interesting technical communication tidbits. Please contribute freely.*

## **Internet Name Game**

**From LA Times, 29 August 2007**

Despite the DotCom bust of a few years ago, new companies are popping up all the time, and they need unique names. But, names are getting scarcer. **[Read more](http://www.latimes.com/technology/la-fi-names29aug29,1,3782702.story?track=rss&ctrack=1&cset=true)**...

## **Social Networking for Grownups**

**From Wall Street Journal, 28 August 2007**

Business professionals are starting to jump on the social networking bandwagon to discuss job- or industry-specific issues with their peers. **[Read more](http://online.wsj.com/public/article/SB118825239984310205.html?mod=dist_smartbrief)**...

# **Bone of Contention with Clichés**

**Contributed by Luke Maki (FRom Newsweek, 6 August 2007)**

Gregory Pence, a bioethics professor at University of Alabama takes issue with students' inability to think outside the box with their writing. **[Read more](http://www.msnbc.msn.com/id/19999629/site/newsweek/)**...

<span id="page-20-0"></span>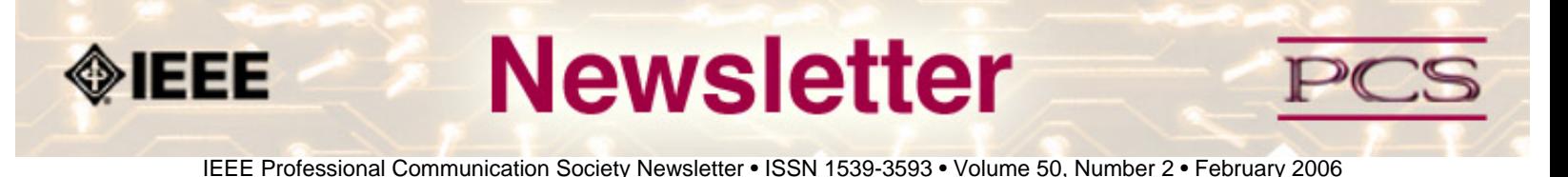

#### **Job Announcements**

*Editor's Note: We have had several requests to post job openings. If you would like to post your opening, please send the job announcement in a Word document with minimal formatting to Kit at [pcsnews.editor@ieee.org](mailto:pcsnews.editor@ieee.org). The jobs will remain on the list until the closing date listed in the announcement.*

#### **[Lecturer/Senior Lecturer, University of Toronto](#page-20-1)** *NEW!*

**[Editor-in-Chief,](#page-22-0)  [IEEE Transactions on Professional Communication](#page-22-0)**

#### **[IEEE Press](#page-23-0)** *NEW!*

## <span id="page-20-1"></span>**Lecturer/Senior Lecturer in the Engineering Communication Program, U of Toronto**

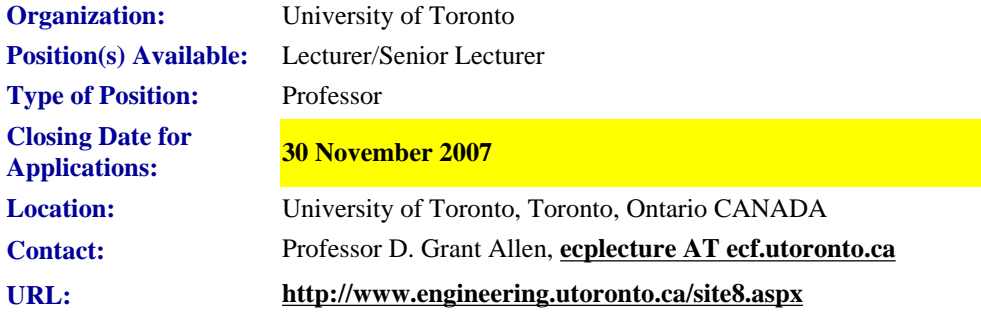

The Faculty of Applied Science and Engineering at the University of Toronto invites applications for the position of Lecturer/Senior Lecturer in the Engineering Communication Program (ECP). The program is a North American leader in integrating communication instruction into the Engineering Curriculum. The program involves a range of courses, workshops, and individual consultations (at a writing centre) to instruct and support engineering students in writing and oral presentation as part of their studies. The program's courses incorporate more than 1500 students across 15 courses in seven departments/divisions.

The University of Toronto offers opportunities for collaborative and interdisciplinary research and teaching, the excitement of working with a diverse student population, and actively encourages innovative scholarship. Toronto itself is one of the most multicultural places in the world and the safest city of its size in North America.

This position is a full-time academic appointment in the teaching stream and will be made at the rank of either Lecturer or Senior Lecturer. The Lecturer rank has an initial appointment of three years, which can be renewed for a further two years. In the fifth year of service, Lecturers are reviewed for promotion to the rank of Senior Lecturer. Senior Lecturers hold continuing appointments at the University. Rank and salary will commensurate with qualifications and experience.

The successful applicant for the position of Lecturer/Senior Lecturer will be nominated to hold the appointment as Director of the ECP. This is a five-year term appointment, renewable. The combined appointment of Lecturer/Senior Lecturer and Director will be responsible for:

- Overseeing the program and its faculty, which includes five full-time and numerous part-time and sessional lecturers;
- Teaching two  $(2)$  courses per term for two  $(2)$  terms per year; and
- Working with engineering departments/divisions to develop an integrated communication curriculum that will enable students to develop their professional communication and critical thinking abilities.

The position requires an individual with a minimum of five years experience leading a program in Technical Communication; a strong commitment to and knowledge of engineering communication; and a PhD in the field of Technical Communication, Rhetoric, or related field (e.g., Second Language Education, Applied Linguistics, Professional Communication, English, or Education). Essential for this position are the ability to work in team-teaching contexts, a track record of teaching excellence, and the ability to identify and solve curriculum delivery challenges.

The Director will have expertise in some of the following:

- designing courses and programs
- teaching Second Language at the university level
- developing Writing in the Disciplines (WID) programs
- teaching engineering design
- innovating through instructional technology

The successful candidate will lead a team to develop and deliver an integrated communication program for undergraduate, and possibly graduate, engineering students. Specific courses or modules within courses may include the following:

- technical communication
- communication and design
- oral communication
- Engineering Strategies and Practice
- professional writing

The deadline for applications is **30 November 2007** or until the position is filled. The anticipated start date is **1 July 2008** or sooner if required. Please send a letter of application, a curriculum vitae, a teaching dossier (with sample publications, course outlines, evaluations, and teaching philosophy), and three letters of reference to:

Professor D. Grant Allen Vice-Dean Undergraduate Studies Faculty of Applied Science and Engineering University of Toronto 35 St. George Street, Room 149 Toronto, Ontario, Canada M5S 1A4

### Electronic submissions are highly preferred and should be submitted to **[ecplecture AT ecf.utoronto.ca](mailto:ecplecture@ecf.utoronto.ca)**.

All qualified candidates are encouraged to apply; however, Canadians and Permanent Residents will be given priority. The University of Toronto is strongly committed to diversity within its community. The University especially welcomes applications from visible minority group members, women, Aboriginal persons, persons with disabilities, members of sexual minority groups, and others who may contribute to further diversification of ideas. The University is also responsive to the needs of dual career couples.

# <span id="page-22-0"></span>**Editor-in-Chief,**  *IEEE Transactions on Professional Communication*

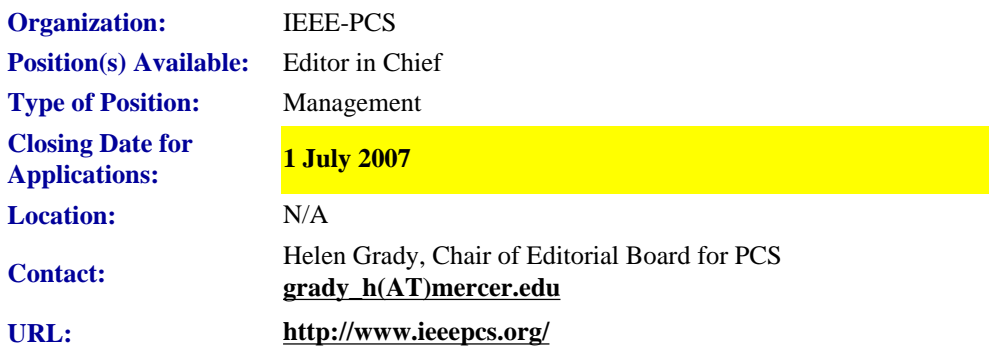

The IEEE Professional Communication Society (PCS) is seeking applications from qualified individuals to become the next Editor-in-Chief (EIC) of the IEEE Transactions on Professional Communication. **The new EIC will begin his or her tenure on 1 January 2008** and will work with the current EIC for a period of six months to ensure a smooth transition. (A detailed transition plan is available on request.)

The *Transactions* is a refereed, archival journal published quarterly by PCS. Because it is a leading journal in the field of technical communication and is perhaps the most visible activity of PCS, we must maintain extremely high standards and comply with the policies of the IEEE.

**Duties:** The EIC is responsible for managing an editorial staff and producing the quarterly journal, for following IEEE and PCS publication policies and procedures, and for reporting to the PCS administrative committee (AdCom). The EIC serves as an ex-officio member of the AdCom and is expected to attend two face-to-face and one virtual (online) meeting annually, as well as periodically attending the IEEE Editors meeting each spring.

The EIC solicits submissions, coordinates peer reviews of manuscripts according to IEEE policy, and communicates publication decisions to authors. The EIC ensures that manuscripts accepted for publication are edited according to the *IEEE T-PC Style Guide* and that electronic and hardcopy text and artwork are prepared according to IEEE production standards and schedules. The EIC reviews both galley and page proofs for each issue prior to printing.

**Editorial Staff:** In managing the overall preparation and production of the journal, the EIC may delegate some activities to staff. Currently, the editorial staff includes (a) one Book Review Editor who solicits and edits reviews, (b) five Associate

Editors who solicit manuscripts and work with authors, (c) two Editorial Assistants who edit and coordinate pre-press text with authors, as well as correct galley and page proofs, and (d) 20 Review Board members who review three or four manuscripts annually.

Although all staff members are technically volunteers, the EIC manages an annual budget of \$25,000 that is used primarily to provide honoraria or travel reimbursement for the EIC and editorial staff.

**Application Materials:** Applicants should submit the following materials to Dr. Helen Grady, Dept. of Technical Communication, School of Engineering, Mercer University, 1400 Coleman Ave., Macon, GA, 31220 (or via e-mail to **[grady\\_h\(AT\)mercer.edu](mailto:grady_h@mercer.edu)**).

- 1. Statement of interest
- 2. Statement of qualifications
- 3. Resume
- 4. Two letters of recommendation from individuals who are knowledgeable about the applicant's qualifications
- 5. Letter of support from the applicant's institution

**Application Process**: Applications are **due by 1 July 2007**. The EIC search committee will review them and recommend a candidate for EIC by 1 August 2007. The AdCom will review that candidate by 15 August 2007 and, upon approval, will extend an offer by 30 August.

## <span id="page-23-0"></span>**IEEE PressEditor-in-Chief and IEEE Press Editorial Board Members**

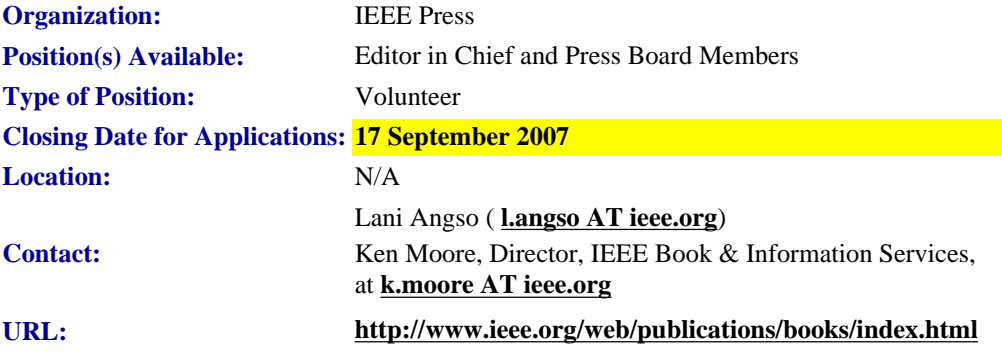

IEEE Press is seeking nominations for qualified candidates who are willing to serve, if elected, on the IEEE Press Editorial Board, or as IEEE Press Editor-in-Chief. Members of the IEEE Press Editorial Board serve three-year terms, with a maximum of two terms, according to policy of the IEEE Publication Products and Services Board (PSPB).The term of the IEEE Press Editor-in-Chief is two years, with maximum service of two terms.The current terms of three board members and the Editor-in-Chief expire at the end of 2007.

### **IEEE Press Board Duties**

The board meets at least once a year, and also meets as needed in teleconference. The board includes a minimum of seven members and a maximum of 13 members. The primary duty of board members is to provide technical and scientific expertise in the development of world-class, technical books.

IEEE/PCS Professional Communication Society Newsletter

Board members are asked to work on a continuing basis with the Editor-in-Chief and IEEE Press staff to perform the following tasks:

- recruit authors
- review their proposals
- assist in identifying technical reviewers of proposals and complete book manuscripts

### **Editor-in-Chief**

The IEEE Press Editor-in-Chief chairs the IEEE Press Editorial Board and represents the board on PSPB.

### **About IEEE Press**

Currently, IEEE Press operates under a strategic plan that calls for expansion of its publishing program, while emphasizing acquisition of technical books. IEEE Press publishes in the full range of IEEE technical fields of interest, and currently has series that concentrate in communications, electromagnetics, biomedical engineering, power engineering, microwave technology, microelectronics, and computational intelligence.

### **Nominating Process**

Interested nominators should submit a biography of no more than two pages that demonstrates the candidate's interest and technical experience. Self-nomination is permitted.

Recommendations for candidates may be made by the current IEEE Press Editorial Board to the Nominations and Appointments Committee of PSPB. The N&A Committee reviews proposed candidates and may make its own recommendations to PSPB. Appointments are expected to be made at the 16 November 2007 PSPB meeting.

Nominations (with bios attached) are to be sent to Lani Angso ( **[l.angso AT ieee.org](mailto:l.angso@ieee.org)**) up until **midnight, 17 September 2007**. For additional information, please contact Ken Moore, Director, IEEE Book & Information Services, at **[k.moore AT](mailto:k.moore@ieee.org) [ieee.org](mailto:k.moore@ieee.org)**.

<span id="page-25-0"></span>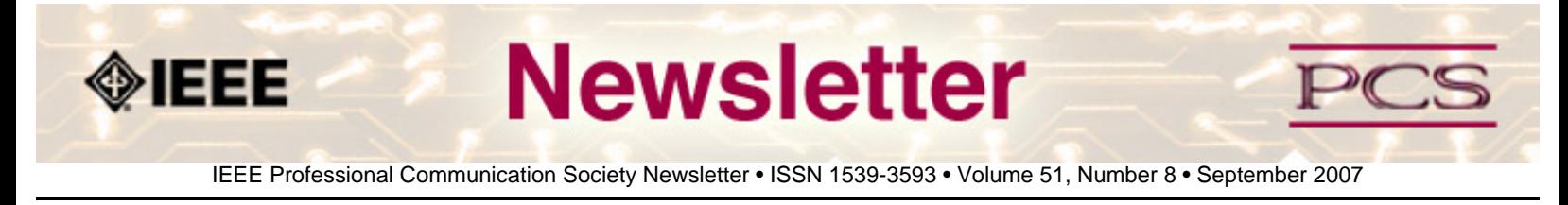

#### **Society News: 50th Anniversary**

## **Celebrate!**

**by 50th Anniversary Committee** 

Come to the IPCC Conference in Seattle and help us celebrate 50 years of helping engineers write more effectively. Tuesday night of the conference, we will hold a celebration and "sock hop" as part of our regular awards banquet.

Come ready to have fun and to share favorite memories!

<span id="page-26-0"></span>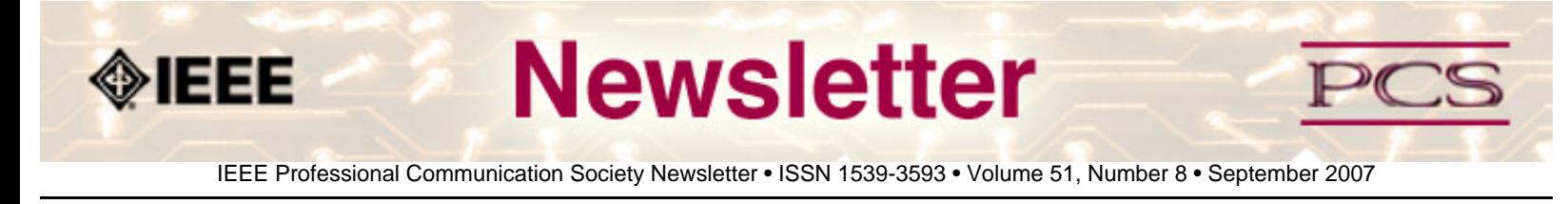

### **Society News: PCS Events**

# **IPCC 2007: Registration Now Open**

#### **by IPCC Conference Committee**

Join Ray Kurzweil, legendary inventor and futurist, Chris Linnett, who launched some of the Web's most popular sites including the MSN homepage and Microsoft Office Online, and a host of other researchers and industry practitioners for an energetic and friendly conference that will look back on 50 years of human communication systems and look ahead to the next 50. In the process, you can help the IEEE Professional Communication Society celebrate its 50th anniversary!

Join us in sunny Seattle, Washington on **1 - 3 October 2007**, at the Crowne Plaza Hotel, which is located in downtown Seattle.

Information, online registration, and hotel reservations are available at: **<http://www.ieeepcs.org/ipcc2007>**

The 50th anniversary committee is already planning some great activities. See the **[50th anniversary article](#page-25-0)** for more information.

## **IEEE-PCS Japan Chapter Seminar**

**by Tom Orr** 

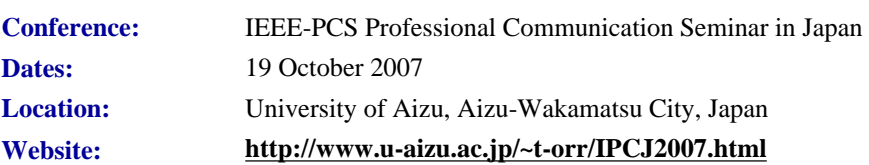

Join a talented group of teachers, researchers and industry professionals for an informative, exciting and engaging seminar that addresses different aspects of professional and technical communication in science, engineering, business and related professional fields.

Topics should address the research and practice of professional communication in business, industry or academe. Papers with a tutorial focus will be considered for publication as tutorials in the IEEE Transactions on Professional Communication or the IEEE PCS Newsletter, in addition to publication in the IEEE PCSJ proceedings.

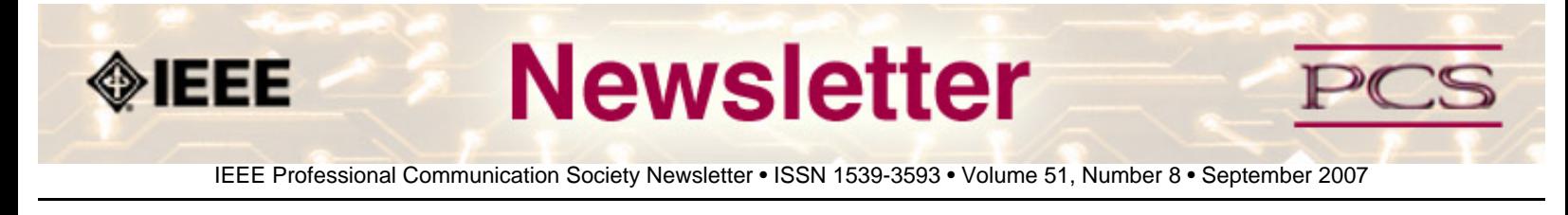

#### **Society News: Member News**

## **PCS Election Update**

**By Helen Grady, Chair, Nominating Committee** 

The Professional Communication Society Administrative Committee consists of 18 members, each elected to three-year terms. Each year, six members are elected, three by the members of the society at large, and three others elected by the current AdCom.

AdCom members are volunteers who work to ensure that our society serves its members, the IEEE, and the field of technical and professional communication. The August issue of the newsletter contains information about candidates standing for election to the 2007-2008 term: **[http://www.ieeepcs.org/newsletter/pcsnews\\_society\\_adcom.php](#page-28-0)**

Members of PCS should cast their votes for the candidates of their choice by **15 September 2007** at **[http://www.ieeepcs.](http://www.ieeepcs.org/voting/index.php) [org/voting/index.php](http://www.ieeepcs.org/voting/index.php)**.

<span id="page-28-0"></span>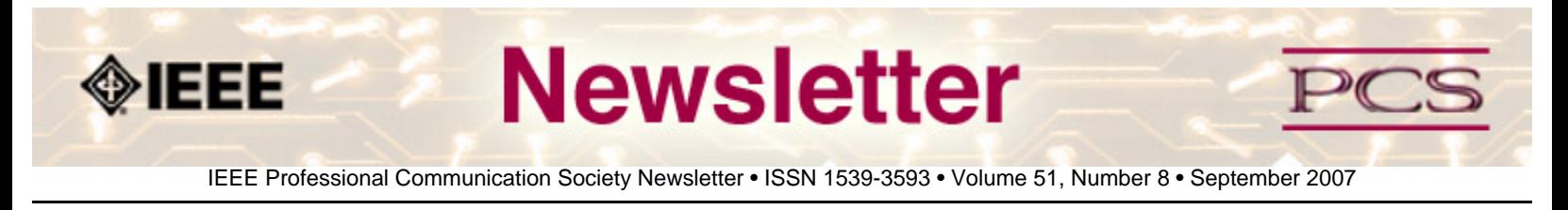

#### **Society News: AdCom News**

# **Fall AdCom Meeting**

**BY ADCom**

The fall AdCom meeting will be held in Seattle at the Crowne Plaza Hotel on 29-30 September 2007, immediately preceding the IPCC conference.

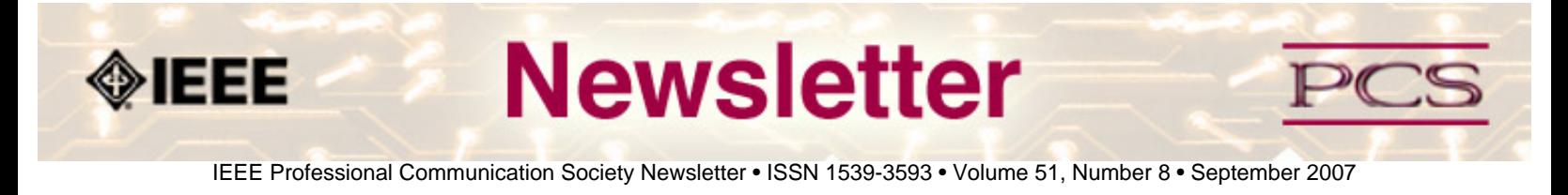

#### **Calls for Articles/Proposals/Courses**

**IPCC 2008** *NEW!*

*International Journal of Design*

**Design Squad TV** 

*Today's Engineer* 

## **IPCC 2008 Call for Papers**

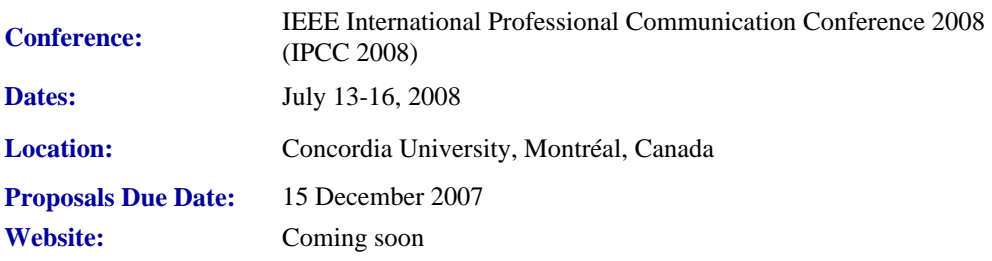

The information economy is based on the collection and the exchange of data and ideas. We all either contribute to or use materials from the information economy in most aspects of our everyday lives. As a result, the information economy exists as an environment in which we are all contributors and consumers. Within this system, effective communication is essential to success, allowing individuals to contribute ideas and information effectively and to make efficient use of the goods and services. Few of us, however, understand all of the nuances of the information economy or the communication factors that affect its operations.

This conference seeks to examine or to "open" this economic model by examining the connections between communication practices and the products, practices, and services that constitute the information economy. The objective of such an examination will be to help attendees better understand and participate in the information economy as both contributors and consumers.

The conference will take place on the campus of Concordia University in Montréal, Canada and will consist of paper presentations and panel discussions that focus on various communication, design, social, and cultural aspects of the information economy.

#### **Possible Topic Areas**

Suggested topic areas include but are not limited to the following:

- Establishing and assessing the value of knowledge work and knowledge products
- $\bullet$  Information design, usability, and accessibility
- Virtual teams, online collaboration, and distributed models of work
- Cross-cultural communication, globalization, outsourcing, translation, and localization
- Legal policies and social issues related to the information economy
- Media selection and multimodality
- The role of and perspectives on teaching and training within the information economy
- Content management, open source software, single sourcing, and XML

#### **Proposal Submission Process and Submission Dates**

Send 1-2 page (250-500 word) proposals to **[IPCC2008 AT gmail.com](mailto:ipcc2008@gmail.com)** by the following dates:

- 15 October 2007 (deadline for submissions to be considered for early acceptance)
- 15 December 2007 (deadline for regular submissions)

For conference- or proposal-related questions contact: **[IPCC2008 AT gmail.com](mailto:ipcc2008@gmail.com)**

## *International Journal of Design*

International Journal of Design: Call for Papers

#### **[http://www.ijdesign.org](http://www.ijdesign.org/)**

The *International Journal of Design* is a peer-reviewed, open-access journal devoted to publishing research papers in all fields of design.

Our vision is to publish high-quality design research, and to disseminate this research to the widest possible audience. Our Editorial Board consists of leading design researchers from all over the world, all of whom are contributing their valuable time and expertise to help establish a high standard for this journal. The journal is published both online and in print. The online version is open access, freely available for anyone, anywhere to download, read, distribute, and use, with proper attribution of authorship, for any non-commercial purpose. A printed version of the journal will also be available.

Submit your best work to the *International Journal of Design*!

Topics include:

- Social-Cultural Aspects of Design
- Globalization and Localization Approaches to Design
- Design Strategy and Management
- Ergonomics  $&$  Perceptions in Design

IEEE-PCS: Call for Articles

- Design Theories and Methodologies
- Computer Applications in Design

The first issue is now available.

# **Design Squad TV Seeks Projects**

**From Society Sentinel, 13 June 2007**

The production crew for the PBS television series *Design Squad* is soliciting ideas for engineering projects that will appeal to their 9 to 12 year-old target audience. The IEEE provides funding for this series that soon will begin filming episodes for its second season.

The series follows two teams of high school students, mentored by professional engineers, as they compete to design and build a functional machine. The show's producers at WGHB, Boston, Massachussetts. are seeking projects that would be visually interesting, serve a client with a specific need, and provide the opportunity for multiple solutions. Past projects have included building a machine that makes pancakes and designing a summer sled for LL Bean.

Ideas for new shows may be emailed to the show's executive producer, **[Marisa Wolsky](mailto:marisa_wolsky@wgbh.org)**.

To learn more about *Design Squad*, visit **<http://pbskids.org/designsquad/>**.

# **IEEE-USA Seeks Articles for** *Today's Engineer*

### **by George McClure**

PCS has members who write clearly and well on various topics. We are looking for authors who would be willing to offer articles (750 to 1500 words) on writing tips, presentations, organizing proposals - even recasting résumés - or other topics that would be welcomed by our 16,000+ monthly readers.

Technology topics can be made interesting, too.

### **Contact:** George McClure at **[g.mcclure@ieee.org](mailto:g.mcclure@ieee.org)**.

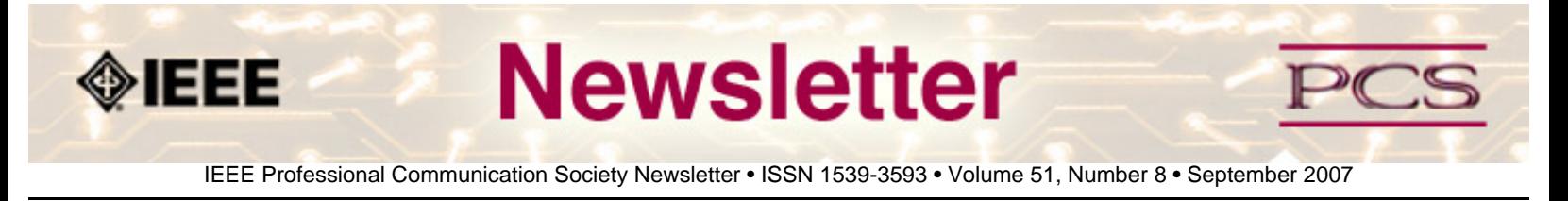

### **Society: Non-Society Events**

The following events are listed in chronological order with the earliest events first. This list is by no means exhaustive, but is intended to provide readers with information they may find helpful. It is updated each month.

#### **[WCBF Six Sigma](#page-32-0)**

**[LavaCon 2007](#page-33-0)**

**[Meeting the Demand for Engineers 2010-2020](#page-33-1)**

**[GlobeCom 2007](#page-34-0)**

#### **[CISSE/EIAE/IETA/SCSS 2007--VIRTUAL](#page-35-0)**

**[CCNC 2008](#page-35-1)**

**[RFID Conference 2008](#page-36-0)**

**[WCNC 2008](#page-36-1)**

**[NOMS 2008](#page-37-0)** *NEW!*

### **[WM-SCI 2008](#page-37-1)** *NEW!*

## <span id="page-32-0"></span>**WCBF Six Sigma**

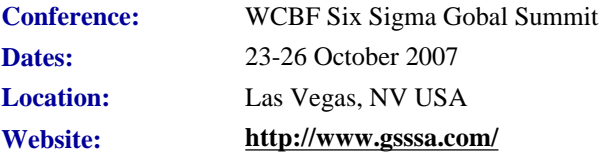

Following the huge success of the 1st annual summit, WCBF's 2nd Annual Global Six Sigma Summit & Awards, October 23-26 2007 at the Rio All Suite Hotel and Casino Las Vegas is positioned to be the largest gathering of CEOs and Senior Executives passionate about Six Sigma for 2007.

WCBF's unique 4-day convention is THE cutting edge event for the future of Six Sigma. Expecting a target audience of over 400 senior executives from across industry striving for business improvement and competitive advantage

IEEE/PCS News: Related Events

#### **Featured Headliner:**

### *Jim Collins*

Author of the World's Top Business Bestseller "Good to Great" and one of the most respected and sought-after management educators

#### **Opening Addresses:**

#### *Dr. Mikkel J. Harry*

Principal architect of Six Sigma and one of the world's leading authorities within this field.

#### *Mike Richman*

Publisher/ Managing Editor of Quality Digest, the leading publication for practitioners of lean, Six Sigma, TQM and other quality-assurance methodologies.

## <span id="page-33-0"></span>**LavaCon 2007**

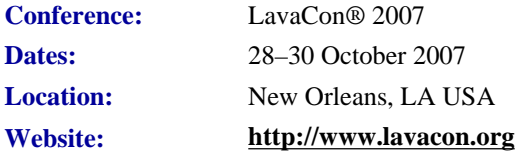

LavaCon is a conference for advanced technical communication professionals-senior technical writers, documentations managers and other professionals interested in learning how to deploy and manage technical communication projects.

LavaCon® and the Greater New Orleans chapter of the Project Management Institute® and will be co-hosting a professional development summit this fall.

## <span id="page-33-1"></span>**Meeting the Growing Demand for Engineers and their Educators 2010-2020**

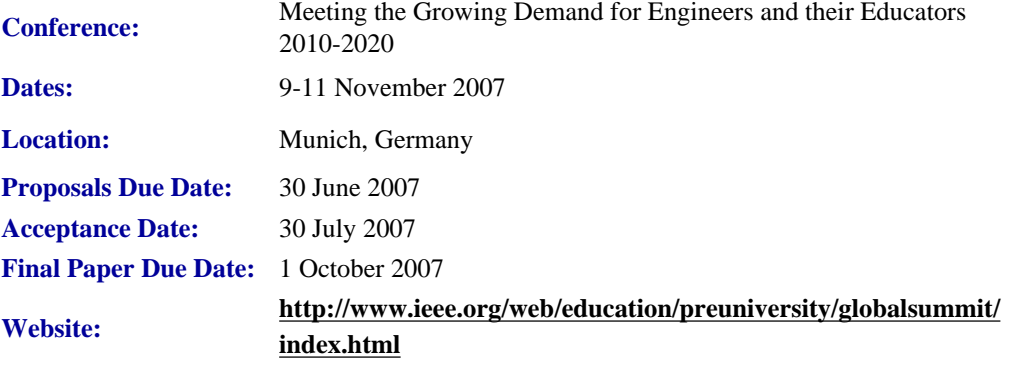

The IEEE and VDE, together with other professional organizations, are hosting an international conference on the growing

demand for engineers and their educators, and about actions required to meet that demand for engineers and their educators in the period 2010-2020.

The conference will be held in Munich, Germany on 9 - 11 November 2007. Participants will include invited representatives from industry, government, and academia, with a focus on decision makers and policy makers. The objective is to steer the educational system at both pre-university and university levels to be more cognizant and more responsive to the anticipated needs for qualified engineers and their educators.

## <span id="page-34-0"></span>**GLOBECOM 2007**

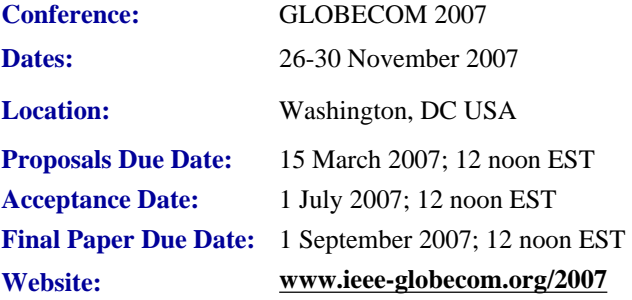

This year, the IEEE Communications Society marks the 50th Anniversary of its annual IEEE Global Telecommunications Conference (IEEE GLOBECOM 2007) and will sponsor this conference in Washington, D.C.

Washington D.C. provides a unique opportunity to explore several areas of communications related to government, military, as well as industry and academia. The Washington, D.C. metro area also offers participants an opportunity for exploring the numerous monuments, museums and historical sites for which the capital city is most famous.

The theme of the IEEE GLOBECOM 2007 conference is "Innovate ● Educate ● Accelerate", which exemplifies the accomplishments that we are hoping achieve during this special GLOBECOM Anniversary Conference.

The technical program of IEEE GLOBECOM 2007 will consist of the General Symposium, 9 Technical Symposia, Tutorials and Workshops, Design and Developers and a Student Program.

Papers will be presented in the following topics:

- General Symposium (The General Symposium will only accept papers on topics not covered by other symposia listed below)
- Ad-Hoc and Sensor Networking
- Communication Theory
- Internet Protocol
- Multimedia Communications, Software and Services
- Optical Networks and Systems
- Performance Modeling, Q0S and Reliability
- Signal Processing
- **Wireless Communications**

• Wireless Networking

## <span id="page-35-0"></span>**CISSE 2007**

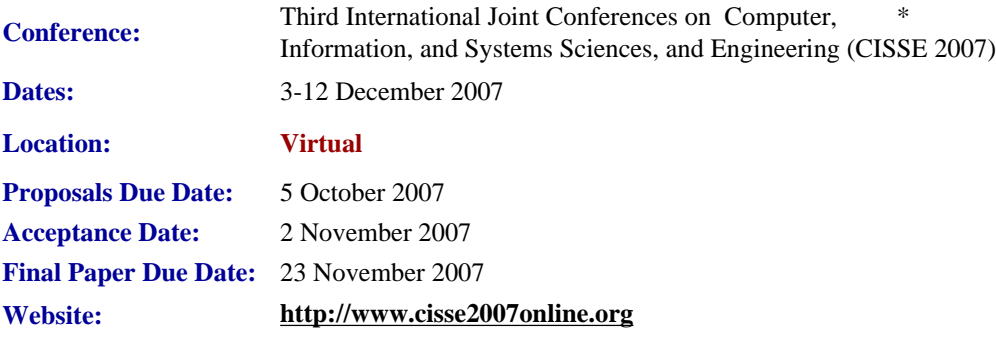

CISSE 2007 provides a virtual forum for presentation and discussion of the state-of the-art research on computers, information and systems sciences and engineering. CISSE 2007 is the third conference of the CISSE series of econferences.

The virtual conference will be conducted through the Internet using web-conferencing tools, made available by the conference. Authors will be presenting their PowerPoint, audio, or video presentations using web-conferencing tools without the need for travel.

Conference sessions will be broadcast to all the conference participants, where session participants can interact with the presenter during the presentation and

(or) during the Q&A slot that follows the presentation. *This international conference will be held entirely on-line.* 

The accepted and presented papers will be made available and sent to the authors after the conference both on a DVD (including all papers, powerpoint presentations and audio presentations) and as a book publication. Springer, the official publisher for CISSE, published the 2005 proceedings in 2 books and the CISSE 2006 proceedings in four books.

Conference participants - authors, presenters and attendees - only need an internet connection and sound available on their computers in order to be able to contribute and participate in this international ground-breaking conference. The online structure of this high-quality event will allow academic professionals and industry participants to contribute their work and attend world-class technical presentations based on rigorously refereed submissions, live, without the need for investing significant travel funds or time out of the office.

Potential non-author conference attendees who cannot make the on-line conference dates are encouraged to register, as the entire joint conferences will be archived for future viewing.

The CISSE conference audio room provides superb audio even over low-speed internet connections, the ability to display PowerPoint presentations, and cross-platform compatibility (the conferencing software runs on Windows, Mac, and any other operating system that supports Java). In addition, the conferencing system allowed for an unlimited number of participants, which in turn granted us the opportunity to allow all CISSE participants to attend all presentations, as opposed to limiting the number of available seats for each session.

## <span id="page-35-1"></span>**CCNC 2008**

IEEE/PCS News: Related Events

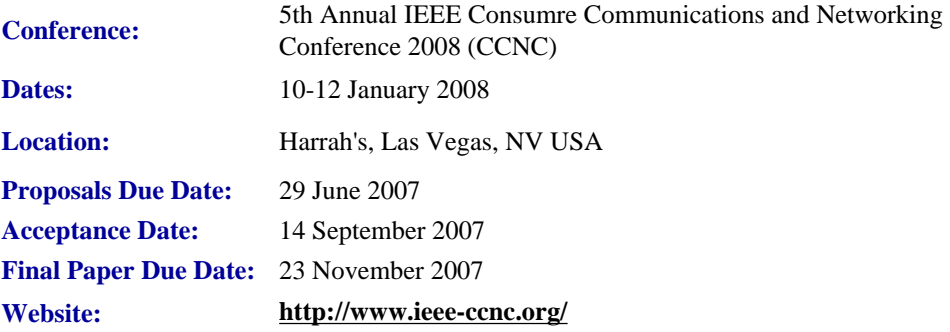

IEEE Consumer Communications and Networking Conference, sponsored by IEEE Communications Society, is a major annual international conference organized with the objective of bringing together researchers, developers, and practitioners from academia and industry working in all areas of consumer communications and networking.

#### **6 Technical Session Tracks**

- Wireless Routing and Transport
- Network Access and Communications
- Multimedia Networking
- Communications and Info. Security
- P2P Networking and Content Distribution
- Emerging Technologies and Applications

Keynote Speaker is Dr. Henry Tirri, Research Fellow and Head of System Research Centers, Nokia Research.

## <span id="page-36-0"></span>**RFID Conference 2008**

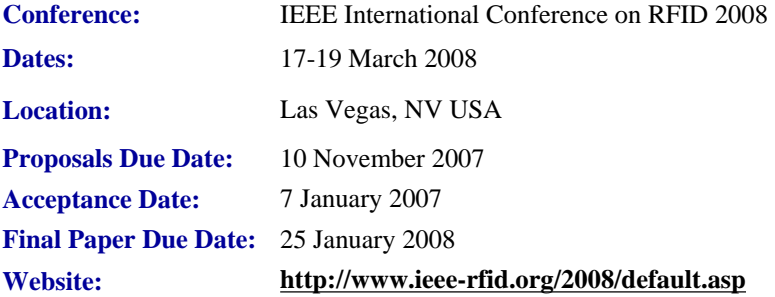

IEEE RFID 2008 is the second annual conference dedicated to addressing the technical and policy challenges in the areas of radio frequency identification (RFID) technologies, their supporting large-scale distributed information systems, and their applications.

See the website for more information: **<http://www.ieee-rfid.org/2008/default.asp>**.

## <span id="page-36-1"></span>**WCNC 2008**

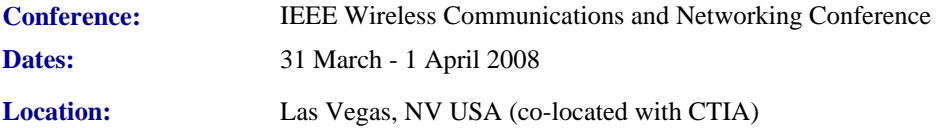

IEEE/PCS News: Related Events

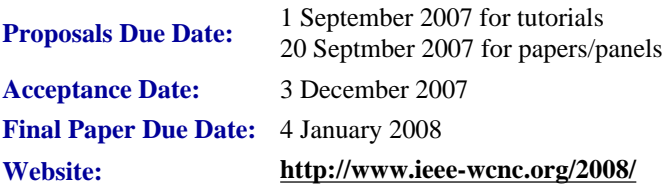

IEEE WCNC is the premier wireless event for wireless communications researchers, industry professionals, and academics interested in the latest development and design of wireless systems and networks. Sponsored by the IEEE Communications Society, IEEE WCNC has a long history of bringing together industry, academia, and regulatory bodies. In 2008, IEEE WCNC will be held in Las Vegas, Nevada, USA, co-located with CTIA WIRELESS 2008 (the world's largest wireless show). IEEE WCNC 2008 registrants will have free admission to the CTIA exhibit floor.

## <span id="page-37-0"></span>**NOMS 2008**

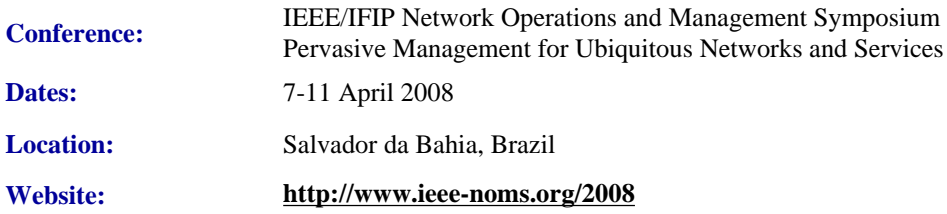

### *Paper Submission Deadline Extended!*

Held in even-numbered years, NOMS 2008 will follow the 20 years tradition of NOMS and IM as the primary forum for technical exchange of the research, standards, development, systems integration, service provider, and user communities. NOMS 2008 will present up-to-date approaches and technical solutions for integrated systems and services including communication networks, host systems, enterprise applications, service oriented architectures, and delivery of management services. The conference provides a peer-reviewed program of technical sessions, application sessions, software tools sessions, tutorials, BoF, posters, and panels as well as vendor exhibits.

## <span id="page-37-1"></span>**WM-SCI 2008**

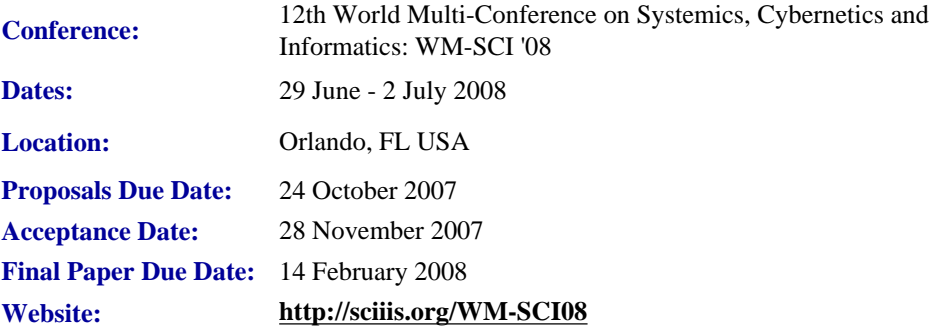

Submitted papers or extended abstracts will have three kinds of reviews: double-blind (by at least three reviewers), nonblind, and participative peer-to-peer reviews.

```
IEEE/PCS News: Related Events
```
Authors of accepted papers who register for the conference can have access to the reviews made to their submission so they can improve the final version of their papers. Non-registered authors may not have access to the reviews of their respective submissions.

Awards will be granted to the best paper of those presented at each session. From these session's best papers, the best 10%- 20% of the papers presented at the conference will be selected for their publication in Volume 6 of *JSCI Journal* (**[www.](http://www.ieeepcs.org/newsletter/www.iiisci.org/Journal/SCI) [iiisci.org/Journal/SCI](http://www.ieeepcs.org/newsletter/www.iiisci.org/Journal/SCI)**) and sent free to over 220 research libraries. Libraries of journal author's organizations will receive complimentary subscriptions of at least one volume (6 issues).

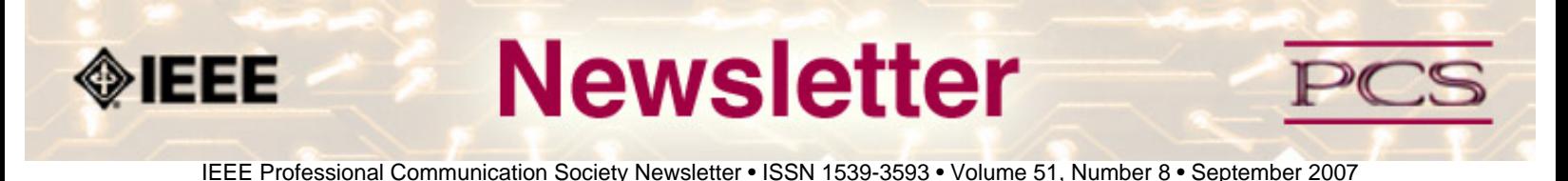

### **Guidelines**

## **Newsletter Article Submission Guidelines**

**by Kit Brown** 

Submit articles by the **15th day of the month before publication**. The newsletter is published monthly around the 1st of the month. The **[editorial schedule](#page-41-0)** provides the proposed themes for each month. Additional suggestions are always welcome.

For book and website reviews, see also the **[book and website review guidelines](#page-42-0)**.

If you have questions, comments, or suggestions, please contact **[Kit Brown](mailto:pcsnews.editor@ieee.org)**.

**Copyright Statement:**"The Newsletter is copyrighted as a whole and does not require authors to transfer their copyright ownership to the IEEE. Permission to copy without fee all or part of any material without a copyright notice is granted, provided that the copies are not made or distributed for commercial advantage and the title of this publication and its date appear on each copy. To copy material with a copyright notice requires specific permission; direct inquiries or requests to the copyright holder as indicated in the article."

**Writing Tips:** If you aren't sure how to construct the article, try using the 5-paragraph essay method. (Note: The 5 paragraph concept can be expanded to longer formats, so don't be overly literal about the five paragraphs.)

- 1. Identify your theme and 3 main points in the introductory paragraph. This lead paragraph should draw readers in and make them want to read on.
- 2. Use each of the 3 body paragraphs to discuss the one of the 3 main points you identified in the first paragraph. (discuss them in the order that you listed them in the introduction). Show, don't tell. Give examples. If you express an opinion, back it up with evidence.
- 3. Summarize your thoughts in the conclusion paragraph and provide the reader with any actions that you want him/her to take. (The conclusion should not introduce new information, but should encapsulate what was said in the article and provide recommendations if appropriate.)

**Guidelines:** Please review the following information when submitting articles or regular columns to the newsletter:

- **Submit articles electronically in MSWord or RTF format to [pcsnews.editor@ieee.org](mailto:pcsnews.editor@ieee.org).** These formats are more easily available to me than other word processing applications.
- **Provide articles that are 200-1000 words in length.** People tend to scan rather than read in an online environment. Short, well-written and relevant articles will be more beneficial to the audience than longer ones.
- **Provide a short bio (~25 words) and contact information.** Readers want to know about you. At a minimum, write a bio that tells your name, company, primary job title, email address and why this topic is of interest to you or what

experience you have in the area you wrote about. (This doesn't count as part of your word count.)

- **Indicate whether the article is time sensitive.** Because of size considerations and editorial schedule, newsletter articles may not be published immediately upon submission, unless it is date critical (e.g., information about the upcoming conference or an article about a current event that relates to technical communication.)
- Indicate copyright information if applicable. If you own the copyright for an article, indicate this with your submission so that we can provide appropriate attribution. If you don't own the copyright, but think an article is interesting, provide the article, along with the contact information for the copyright holder and the name of the publication where it was originally published.
- **Insert the URL into the text so that I can easily create the link.** For example, if you want to reference the w3c, you would say "refer to the W3C (http://www.w3c.org) guidelines". Don't create the hyperlink in Word.
- **Provide complete bibliographic information for references.** Include author(s), title, date of publication, publisher, page numbers or URL, ISBN number.
- **Use a friendly, casual tone.** We want to invite people to read and to make the information as accessible as possible.
- **Use 1-inch (2.54 cm) margins; don't indent paragraphs.** I have to reformat the text so it's better to minimize the formatting you include. Instead of indenting, put an extra line between paragraphs
- **Avoid using lots of formatting within the text.** I will have to format the articles for the online environment, so don't put lots of bold and italic in the text.
- **Use subheadings generously.** Subheadings help the reader identify the information that is important to them. Subheads are especially helpful in orienting the reader in the online environment.
- **Use active voice and short sentences.** At least 40% of our audience is outside of N. America. For many members, English is their second (or third) language. Short sentences and active voice are easier to absorb and understand than complex sentence structures.
- **Avoid jargon and "big" words when a simpler term will work.** Approximately 90% of our audience is engineers who need to write effectively on the job. Avoid using writer's jargon, or explain the term in the context. By "big" words, I mean complicated, less commonly used words that may have the same or similar meaning to other, more commonly used words (e.g., instead of "obfuscate", just say "confuse").
- **Avoid idioms.** Idiomatic phrases are those colorful sayings we use to mean something else. For example, "once in a blue moon", "jump right in", "on the fly". Unfortunately, these sayings often have no equivalent in other languages, and can be difficult for non-native English speakers to interpret.
- **Submit graphics as JPGs or GIFs.** Web graphics need to be in one of these formats for most browsers. SVGs and PNGs are not yet universally accepted. If you want graphics included in your article, you need to give me the JPG. Don't just embed it in Word.

<span id="page-41-0"></span>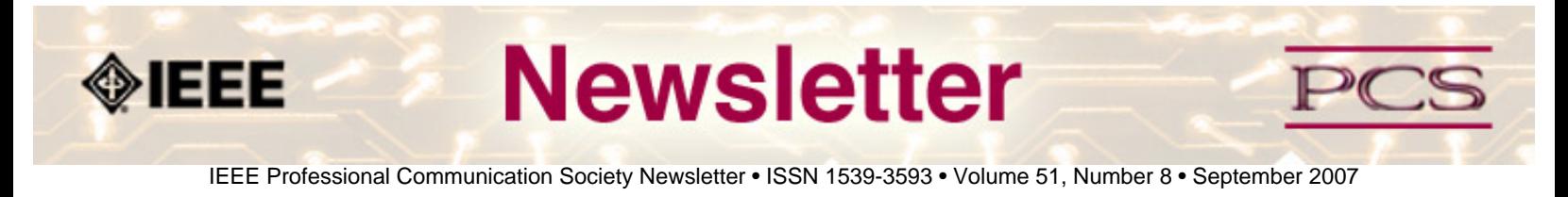

### **Guidelines**

# **Editorial Schedule for 2007**

**by Kit Brown** 

The following table shows the proposed themes for each issue through January 2006. If something particularly timely occurs during the year, these themes may change.

If you have questions, comments, or suggestions, please contact **[Kit Brown](mailto:pcsnews.editor@ieee.org)**.

#### **Editorial Schedule for 2007**

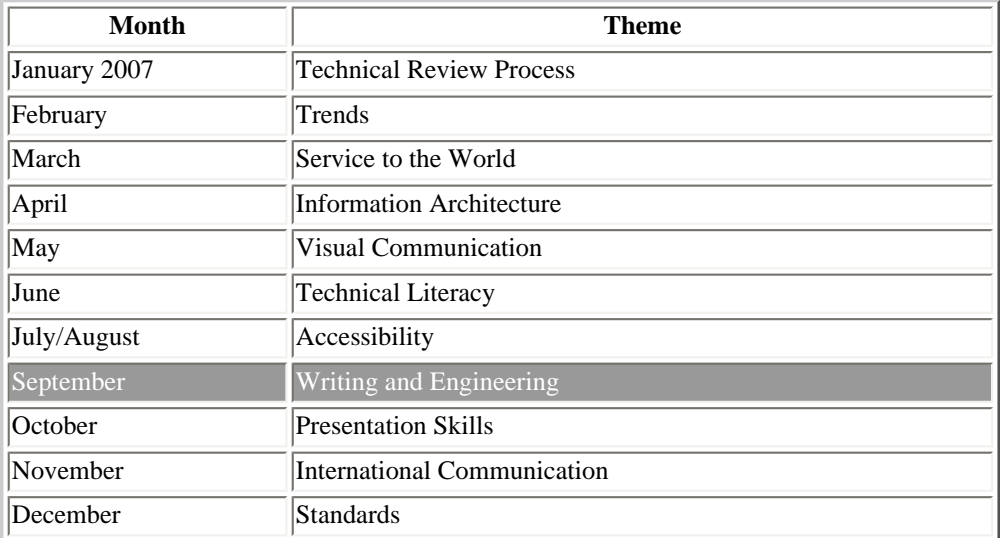

<span id="page-42-0"></span>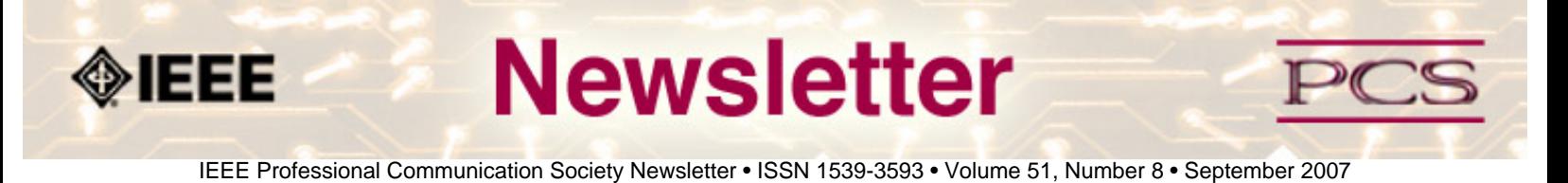

### **Guidelines**

## **Book and Website Review Guidelines**

#### **by Kit brown**

Have you read a good book lately? Found a website you can't wait to tell people about? Here's your chance to share your newfound knowledge with your colleagues.

Here are some hints for constructing the review:

- 1. Include the complete bibliographic information for the book or website immediately after your byline. For example: *Now, Discover Your Strengths by Marcus Buckingham and Donald O. Clifton. 2001. The Free Press: New York. pp.260. ISBN: 0-7432-0114-0. URL: [http://www.strengthsfinder.com](http://www.strengthsfinder.com/)*
- 2. In 2-3 sentences, tell the reader what the book or website is about and how it relates to technical communication.
- 3. Provide 2-3 things you got out of the book or website, and if applicable, 2-3 things that you wish they had done differently. Opinions are OK if they are supported
- 4. Support your opinions using specific examples from the book or website. This analysis should be brief--1-2 paragraphs at most.
- 5. Conclude with a recommendation of how this information might be useful to the user.

The reviews should meet the following guidelines:

- Keep it short. The reviews should be 300-500 words. A couple of paragraphs can tell the reader a great deal about what the book/website is about and why one should read it.
- **Focus on the big picture.** In a short review, there isn't room to go page by page and analyze every detail. Instead, pick out the main themes and write about the overall impression. This style is much more interesting to read.
- **Use an informal, conversational tone.** Pretend you are talking to someone about the book or website, and that you only have one minute to explain it to them. What would you tell them about it?
- **Review the article guidelines.** These guidelines provide more detail about the grammar and style for presenting the information, as well as the format the editor needs to receive the information in.